This chapter describes the AppleTalk Session Protocol (ASP) that you can use to establish a session between an ASP workstation application or process and an ASP server application. An ASP session is asymmetrical: all communication is initiated by the ASP workstation and responded to by the ASP server.

ASP provides an application programming interface for the workstation side only. ASP is not commonly used by application program developers. The primary use of ASP is to provide services for the AppleTalk Filing Protocol (AFP) that, in turn, provides all of the services necessary to access an AppleTalk AppleShare server. Most developers who want to write an AppleTalk application that establishes a session use the AppleTalk Data Stream Protocol (ADSP) because it provides peer-to-peer services. For these reasons, this chapter includes "About" and "Reference" sections only; it does not include a "Using" section, as do most of the other chapters in this book. This chapter is included to complete the coverage of the AppleTalk protocol stack in this book.

However, if you want to use ASP to write an application that runs on a workstation and initiates a session with an ASP server, you should read this chapter and the chapter in *Inside AppleTalk*, second edition, that describes the AppleTalk Session Protocol specification.

You can use ASP to open and close a session with an ASP server; you can also send commands and data across the session to the server and receive replies in response. The commands that you send to the ASP server must adhere to the syntax of a higher-level protocol that is built on top of the ASP server. ASP transfers the commands; it does not interpret or execute them.

This chapter does not describe how to implement an ASP server. If you want to implement an ASP server, you must use the programming interface to the AppleTalk Transaction Protocol (ATP) and follow the AppleTalk Session Protocol specification as defined in *Inside AppleTalk*, second edition.

If you want to write an application that supports a peer-to-peer session in which each end of the session can send and receive data at any time, you should use the AppleTalk Data Stream Protocol (ADSP) instead of ASP. The chapter "AppleTalk Data Stream Protocol (ADSP)" in this book describes ADSP.

For an overview of ASP and how it fits within the AppleTalk protocol stack, read the chapter "Introduction to AppleTalk" in this book. "Introduction to AppleTalk" also introduces and defines some of the terminology used in this chapter. Because ASP is built on top of ATP, possessing an understanding of ATP will help you to understand ASP. The chapter "AppleTalk Transaction Protocol (ATP)" in this book describes ATP.

# **About ASP**

The AppleTalk Session Protocol (ASP) allows one or more ASP workstation applications or processes to establish a session with the same server at the same time. To track communication from various sessions, ASP assigns a unique session identifier that is referred to as a *session reference number* to each session. ASP is an *asymmetrical protocol* that provides one set of services to the workstation and a different set of services to

About ASP 8-3

the server. The ASP workstation application always initiates the process of setting up a session and the communication across a session, and the ASP server replies to commands that it receives. (ASP is built on top of ATP, and it follows the transaction model of ATP while adding session-connection services.) The only case in which an ASP server can initiate communication is through the ASP attention mechanism. Figure 8-1 shows ASP and its underlying protocols.

Figure 8-1 ASP and its underlying protocols

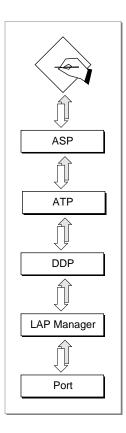

### Note

To open a session with an ASP server, you must know the server's internet socket address; you can use the Name-Binding Protocol (NBP) to obtain the internet socket address of any ASP server that advertises its services on the network. ◆

You can open an ASP session and send commands to the ASP server for a higher-level protocol, such as AFP, to interpret and execute. The commands that you send to an ASP server must follow the syntax prescribed by the higher-level protocol that is a client of the ASP server. ASP simply transfers the commands, and the ASP server returns a response.

For example, the AppleShare server is AppleTalk's ASP server implementation. AFP uses the services of ASP to allow a user to manipulate files on an AppleShare server. (AFP is

an example of an ASP workstation application.) As long as the ASP session is open, the workstation can send AFP commands to request directory information, change filenames, and so forth.

ASP ensures that commands from a workstation are delivered to the ASP server without duplication in the same order in which they were sent. This feature is useful for implementing applications that are *state dependent*, that is, applications in which the response to a request is dependent on a previous request. A workstation application connecting to a file server to read a file is an example of a state-dependent application: before the application can read the file, it must have first issued a request to open the file.

ASP also provides an attention mechanism that allows the server to send a message to the workstation. For example, a file server can use this messaging system to notify all of the workstations that are using the file server that it is shutting down. ASP is responsible for closing down the session if one end fails or becomes unreachable, and it will inform the workstation applications of its action. The .XPP driver implements ASP.

Once again, if your application requires a session-oriented protocol, you should consider whether to use ADSP instead of ASP. ASP and ADSP have in common the salient feature that they are both session-oriented protocols. However, they each provide a different type of session-oriented service. Although the differences between them are not parallel, in contrasting the two protocols it is helpful to recognize that ASP is limited by the structure of a transaction because it is built on top of ATP and that ADSP entails more flexibility because it is built directly on top of DDP. Figure 8-2 illustrates the different behavior and functions of the two protocols.

Figure 8-2 Differences between ASP and ADSP

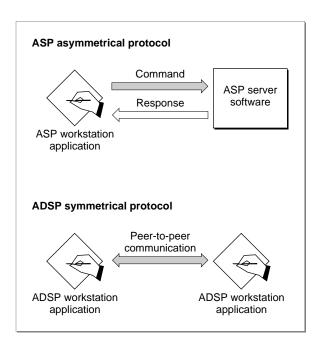

About ASP 8-5

#### Please read this note before you continue

ASP provides an application programming interface for the workstation side only. The primary use of ASP is to provide services for the AppleTalk Filing Protocol (AFP). In most cases, you will not need to use ASP. Because very few application program developers use ASP, this chapter does not include a "Using" section. It includes only an overview of ASP and an ASP reference section.

# **ASP** Reference

This section describes the data structures and routines that are specific to the AppleTalk Session Protocol (ASP).

The "Data Structures" section shows the Pascal data structure for the XPP parameter block for ASP. The "Routines" section describes the routines for opening an ASP session, closing a specific ASP session or all ASP sessions on your node, sending commands and data across a session to a server, obtaining information about ASP sessions on your node or about a server, and canceling a request to open a session.

# **Data Structures**

This section describes the XPP parameter block that ASP functions use to pass information to and receive it from the .XPP driver.

# XPP Parameter Block for ASP

The ASP functions use the XPP parameter block defined by the XPPParamBlock data type to pass input and receive output parameters. In addition to the standard XPP parameter block fields, the ASP functions use variant records. The ASPOpenSession function uses the ASPOpenPrm variant record. The ASPAbortOS function uses the ASPAbortPrm variant record. The ASPGetParms function uses the ASPSizeBlk variant record. The ASPUserCommand and ASPUserWrite functions uses the ASPSubPrm variant record. The ASPUserWrite, ASPUserCommand, and ASPGetStatus functions use the ASPEndPrm variant record.

This section defines the parameter block fields that are common to all ASP functions. It does not define reserved fields, which are used either internally by the .XPP driver or not at all. The fields that are used by a particular function are defined in the section that describes the function.

```
XPPPrmBlkType = (...XPPPrmBlk,ASPAbortPrm,ASPSizeBlk...);
XPPSubPrmType = (ASPOpenPrm,ASPSubPrm);
XPPEndPrmType = (...ASPEndPrm);
```

```
XPPParamBlock = PACKED RECORD
                                           {reserved}
   qLink:
                     QElemPtr;
                                           {reserved}
   qType:
                     Integer;
   ioTrap:
                                           {reserved}
                     Integer;
   ioCmdAddr:
                     Ptr;
                                           {reserved}
   ioCompletion:
                                           {completion routine}
                     ProcPtr;
                                           {result code}
   ioResult:
                     OSErr;
   cmdResult:
                     LongInt;
                                           {command result (ATP user bytes)}
   ioVRefNum:
                     Integer;
                                           {reserved}
   ioRefNum:
                                           {driver reference number}
                     Integer;
   csCode:
                                           {call command code}
                     Integer;
  CASE XPPPrmBlkType OF
  ASPAbortPrm:
      (abortSCBPtr: Ptr);
                                           {SCB pointer for AbortOS}
   ASPSizeBlk:
      (aspMaxCmdSize: Integer;
                                           {for ASPGetParms}
       aspQuantumSize: Integer;
                                           {for ASPGetParms}
       numSesss: Integer);
                                           {for SPGetParms}
   XPPPrmBlk:
      (sessRefnum: Integer;
                                           {offset to session refnum}
       aspTimeout: Byte;
                                           {timeout for ATP}
                                           {retry count for ATP}
      aspRetry: Byte;
   CASE XPPSubPrmType OF
   ASPOpenPrm:
      (serverAddr: AddrBlock;
                                           {server address block}
      scbPointer: Ptr;
                                           {SCB pointer}
      attnRoutine: Ptr);
                                           {attention routine pointer}
   ASPSubPrm:
                                           {command block size}
      (cbSize: Integer;
      cbPtr: Ptr;
                                           {command block pointer}
      rbSize: Integer;
                                           {reply buffer size}
      rbPtr: Ptr;
                                           {reply buffer pointer}
   CASE XPPEndPrmType OF
   ASPEndPrm:
      (wdSize: Integer;
                                           {write data size}
      wdPtr: Ptr;
                                           {write data pointer}
      ccbStart: ARRAY[0..295] OF Byte))); {beginning of command control }
                                           { block}
 END;
 XPPParmBlkPtr = ^XPPParamBlock;
```

#### Field descriptions

ioCompletion A pointer to a completion routine that you can provide. When you

execute a function asynchronously, AppleTalk calls your completion routine when it completes execution of the function if you specify a pointer to the routine as the value of this field. Specify NIL for this field if you do not wish to provide a completion routine. If you execute a function synchronously, AppleTalk ignores the ioCompletion field. For information about completion routines,

see the chapter "Introduction to AppleTalk" in this book.

ioResult The result of the function. When you execute the function asynchro-

nously, the function sets this field to 1 and returns a function result of noErr as soon as the function begins execution. When the function completes execution, it sets the ioResult field to the

actual result code.

ioRefNum The driver reference number for the .XPP driver. The Device

Manager's OpenDriver function that you use to open the .XPP driver returns the driver reference number in the refnum field. You must supply this value. You can call this function to obtain the .XPP driver's reference number even if the .XPP driver is already open. The MPW interface does not fill in this value. For information on opening the .XPP driver, see the chapter "AppleTalk Utilities" in this book. For information on the OpenDriver function, see the

chapter "Device Manager" in Inside Macintosh: Devices.

csCode The command code of the XPP command to be executed. The MPW

interface fills in this field.

### Routines

This section describes the ASP functions that you use to

- open an ASP session from an ASP workstation application or process
- close one or all ASP sessions for a workstation from your ASP workstation application or process
- send commands and data across the session from the workstation to the server
- obtain information about the maximum capacities of the ASP implementation on your node, such as the number of concurrent ASP sessions and the amount of data that you can send
- obtain status information about a server without establishing a session with that server

Before you can open an ASP session or call any of the ASP functions, you must open the .XPP driver. You use the Device Manager's OpenDriver function to open the .XPP driver. The .MPP and .ATP drivers must be open before you open the .XPP driver. For information on opening the .XPP driver, see the chapter "AppleTalk Utilities" in this book. For information on the OpenDriver function, see the chapter "Device Manager" in *Inside Macintosh: Devices*.

The chapter "AppleTalk Utilities" also describes how to close the .XPP driver. However, in most circumstances, you should not close the .XPP driver because other applications and processes could be using the protocols implemented by the .XPP driver.

You must pass the .XPP driver reference number as a parameter to each of the ASP functions; the MPW interface does not fill in this value. The OpenDriver function that you use to open the .XPP driver returns the driver reference number in the refnum field. You can call this function to obtain the .XPP driver's reference number even if the .XPP driver is already open.

An arrow preceding a parameter indicates whether the parameter is an input parameter, an output parameter, or both:

| Arrow             | Meaning |
|-------------------|---------|
| $\rightarrow$     | Input   |
| $\leftarrow$      | Output  |
| $\leftrightarrow$ | Both    |

# Opening and Closing ASP Sessions

This section describes how to open and close an ASP session from your workstation application or process. It includes

- the ASPOpenSession function that you use to open a session with a server
- the ASPCloseSession function that you use to close a single session when you are finished using the connection
- the ASPCloseAll function that you use to close all of the ASP sessions running on your node

# ASPOpenSession

The ASPOpenSession function opens an ASP session between an ASP workstation application and an ASP server application.

#### Parameter block

| $\rightarrow$ | ioCompletion | ProcPtr   | A pointer to a completion routine.      |
|---------------|--------------|-----------|-----------------------------------------|
| $\leftarrow$  | ioResult     | OSErr     | The function result.                    |
| $\rightarrow$ | ioRefNum     | Integer   | The .XPP driver reference number.       |
| $\rightarrow$ | csCode       | Integer   | Always openSess for this function.      |
| $\leftarrow$  | sessRefnum   | Integer   | The session reference number.           |
| $\rightarrow$ | aspTimeout   | Byte      | The retry interval in seconds.          |
| $\rightarrow$ | aspRetry     | Byte      | The number of retries.                  |
| $\rightarrow$ | serverAddr   | AddrBlock | The server socket address.              |
| $\rightarrow$ | scbPointer   | Ptr       | A pointer to the session control block. |
| $\rightarrow$ | attnRoutine  | Ptr       | A pointer to an attention routine.      |

# Field descriptions

| sessRefnum  | A unique number that the .XPP driver assigns to the session that it opens if the function completes successfully.                                                                                                    |
|-------------|----------------------------------------------------------------------------------------------------|
| aspTimeout  | The interval in seconds between retries of the open session request.                                                                                                    |
| aspRetry    | The number of times that ASP will retry to open a session.                                                                                                    |
| serverAddr  | The internet socket address of the socket that the server is using to listen for requests to open a session.                                                                                                    |
| scbPointer  | A pointer to a session control block (SCB) that the .XPP driver requires to maintain an open session. The scbMemSize constant defines the size of the session control block. The memory that you allocate for the SCB must be nonrelocatable or locked because it belongs to the .XPP driver for the life of the session. |
| attnRoutine | A pointer to a routine that ASP calls if the workstation component of ASP receives an attention request from the server or if the session is closed. If you do not want to specify an attention routine to be called, set this pointer to NIL.                                                                            |

#### DESCRIPTION

To gain access to an ASP server, you must call the ASPOpenSession function to open a session. Before calling the ASPOpenSession function, you must obtain the internet socket address of the socket that the ASP server uses to listen for incoming session requests. The server uses a session listening socket (SLS) for this purpose. You can use the Name-Binding Protocol (NBP) to get the internet socket address of an SLS. You pass the internet socket address of the SLS as the value of the serverAddr parameter.

You also pass the ASPOpenSession function a pointer to a session control block (SCB) in the scbPointer parameter. The .XPP driver uses the SCB internally to manage the session. Each session requires its own SCB. You must either allocate nonrelocatable memory for the session control block or lock the memory and not modify it for the duration of the session. The SCB size is defined by the constant scbMemSize. The memory belongs to the .XPP driver for the life of the session. You can reuse an SCB after either of the following events occurs:

■ You have called the ASPCloseSession function to close the session and it has completed successfully.

■ The server end of the ASP session has closed the session or the .XPP driver has closed the session. In both cases, the .XPP driver returns an aspParamErr result code as the result of a call for that session.

You can also pass the ASPOpenSession function a pointer to an attention routine that the .XPP driver calls when it receives an attention request from the server and when the session is closing. ASP provides an attention mechanism that allows the ASP server to notify the ASP workstation application of some event or critical piece of information. As the value of the attnRoutine parameter, you can specify a pointer to your attention routine, and the .XPP driver will call this routine when it receives an attention request from the server or when the server, the workstation, or ASP closes the session; ASP, as implemented in the .XPP driver, will close a session if it cannot successfully open the session before it exhausts the number of retries.

Because the .XPP driver calls your attention routine at interrupt level, you must observe the following interrupt conventions in writing the attention routine:

- An attention routine can change registers A0 through A3 and D0 through D3.
- The routine must not call any Memory Manager routines.

The .XPP driver calls your attention routine with

- D0 (word) equal to the session reference number (sessRefnum) for that session. This is the number that ASP returns on completion of the ASPOpenSession function.
- D1 (word) equal to the attention bytes passed by the server or 0 if the session is closing.

To resume normal execution, your attention routine must return with an RTS (return from subroutine) instruction.

If you code your program in a high-level language such as Pascal, you might not want to provide an attention routine written in assembly language. If you do not want to provide an attention routine, you can poll the attention bytes to determine if your ASP workstation application has received an attention request from the server. The attention bytes are the first 2 bytes of the session control block. When the .XPP driver receives an ASPOpenSession function call, it sets these 2 bytes to 0. When the server sends an attention request to the workstation, the .XPP driver receives the request and sets the first 2 bytes of the SCB to the attention bytes from the packet. (A higher-level protocol that uses the services of ASP defines the attention code that the 2 attention bytes in the packet carry.) If the first 2 bytes of the SCB are nonzero when your Pascal program polls them, the program will know that it has received an attention request from the server. Your program can handle the request, based on the conventions defined by the higher-level protocol, and reset the SCB's attention bytes to 0. However, using this method to determine if the workstation has received an attention request from the server has limitations: two or more attention requests could be received between successive polls and only the last one would be preserved.

When the .XPP driver receives an ASPOpenSession function, it sends a special open session (OpenSession) packet as an ATP request to the SLS; this packet carries the address of the socket that the ASP workstation application or process is using for the session. The open session packet also carries a version number so that both ends can verify that they are using the same version of ASP.

Once you open a session, you can send commands and data to the server and receive command replies from the server. However, before you open an ASP session, you should call the ASPGetParms function to determine the maximum sizes of commands and replies that ASP supports on your node.

#### SPECIAL CONSIDERATIONS

Note that you must provide the .XPP driver reference number as an input parameter to this function. You can obtain the driver reference number by calling the Device Manager's OpenDriver function.

#### ASSEMBLY-LANGUAGE INFORMATION

To execute the ASPOpenSession function from assembly language, call the \_Control trap macro with a value of openSess in the csCode field of the parameter block. You must also specify the .XPP driver reference number. To execute the \_Control trap asynchronously, include the value , ASYNC in the operand field.

#### RESULT CODES

| aspBadVersNum | -1066 | The server cannot support the ASP version number      |
|---------------|-------|-------------------------------------------------------|
| aspNoMoreSess | -1068 | The .XPP driver cannot support another ASP session    |
|               |       | (the number of sessions that the driver is capable of |
|               |       | supporting is dependent on the machine type)          |
| aspNoServers  | -1069 | There is no server at the specified serverAddr        |
|               |       | address, or the server did not respond to the request |
| aspParamErr   | -1070 | You specified an invalid session reference number, or |
|               |       | the session has been closed                           |
| aspServerBusy | -1071 | The server cannot open another session                |
| reqAborted    | -1105 | The ASPOpenSession function call was aborted by an    |
|               |       | ASPAbortOS function call                              |

#### SEE ALSO

For information on how to use NBP, see the chapter "Name-Binding Protocol (NBP)" in this book.

You can use the ASPAbortOS function described on page 8-25 to cancel an outstanding ASPOpenSession function request before it completes execution.

For the maximum sizes of commands and replies that ASP supports on your node, use the ASPGetParms function, described on page 8-22.

#### **ASPCloseSession**

The ASPCloseSession function closes the session that you identify.

FUNCTION ASPCloseSession (thePBptr: XPPParmBlkPtr; async: Boolean): OSErr;

thePBptr A pointer to an XPP parameter block.

async A Boolean that specifies whether the function should be executed

asynchronously or synchronously. Specify TRUE for asynchronous

execution.

#### Parameter block

| $\rightarrow$ | ioCompletion | ProcPtr | A pointer to a completion routine.  |
|---------------|--------------|---------|-------------------------------------|
| $\leftarrow$  | ioResult     | OSErr   | The function result.                |
| $\rightarrow$ | ioRefNum     | Integer | The .XPP driver reference number.   |
| $\rightarrow$ | csCode       | Integer | Always closeSess for this function. |
| $\rightarrow$ | sessRefnum   | Integer | The session reference number.       |

### Field descriptions

sessRefnum A unique number that the .XPP driver assigned to this session when

you called the ASPOpenSession function to open the session.

### DESCRIPTION

To close a single session, you pass the session's reference number to the ASPCloseSession function in the sessRefnum field. The session reference number is the number that the .XPP driver assigns to the session and returns to you in the sessRefnum field when you open a session using the ASPOpenSession function. The ASPCloseSession function cancels any function calls that are pending for the session, closes the session, and calls the attention routine for the session, if there is one, with an attention code of 0 to indicate that the session is closed.

Note that there are other ways in which a session can be closed: for example, ASP closes a session when one end of the session fails. A session remains open until it is explicitly terminated by either the ASP workstation application or the ASP server or until one of the session's ends fails or becomes unreachable.

# SPECIAL CONSIDERATIONS

Note that you must provide the .XPP driver reference number as an input parameter to this function. You can obtain the driver reference number by calling the Device Manager's OpenDriver function.

#### ASSEMBLY-LANGUAGE INFORMATION

To execute the ASPCloseSession function from assembly language, call the \_Control trap macro with a value of closeSess in the csCode field of the parameter block. You must also specify the .XPP driver reference number. To execute the \_Control trap asynchronously, include the value , ASYNC in the operand field.

#### **RESULT CODES**

aspParamErr -1070 You specified an invalid session reference number,

or the session has been closed

aspSessClosed -1072 The .XPP driver is in the process of closing down

the session

#### SEE ALSO

You can call the ASPCloseAll function, described next, to cancel all active ASP sessions on your node. Note that you should use the ASPCloseAll function cautiously as applications and processes other than your own that are running on the same node could be using ASP sessions.

# **ASPCloseAll**

The ASPCloseAll function closes all of the active ASP sessions on the node.

thePBptr A pointer to an XPP parameter block.

async A Boolean that specifies whether the function should be executed

asynchronously or synchronously. Specify TRUE for asynchronous

execution.

#### Parameter block

| $\rightarrow$ | ioCompletion | ProcPtr | A pointer to a completion routine. |
|---------------|--------------|---------|------------------------------------|
| $\leftarrow$  | ioResult     | OSErr   | The function result.               |
| $\rightarrow$ | ioRefNum     | Integer | The .XPP driver reference number.  |
| $\rightarrow$ | csCode       | Integer | Always closeAll for this function. |

### DESCRIPTION

To close all of the ASP sessions that are active and maintained by the .XPP driver on the node, you call the ASPCloseAll function. This function cancels all active requests, and it invokes the attention routines for any active sessions, if attention routines were provided. A good use of this function is as a system-level function call to ensure that all ASP sessions are closed before you close the .XPP driver.

#### SPECIAL CONSIDERATIONS

Note that you must provide the .XPP driver reference number as an input parameter to this function. You can obtain the driver reference number by calling the Device Manager's OpenDriver function.

#### ASSEMBLY-LANGUAGE INFORMATION

To execute the ASPCloseAll function from assembly language, call the \_Control trap macro with a value of closeAll in the csCode field of the parameter block. You must also specify the .XPP driver reference number. To execute the \_Control trap asynchronously, include the value , ASYNC in the operand field.

#### RESULT CODES

aspParamErr -1070 You specified an invalid session reference number,

or the session has been closed

aspSessClosed -1072 The .XPP driver is in the process of closing

down the session

# Sending Commands and Writing Data From the Workstation to the Server

After you open a session, you can send a sequence of commands or a variable-size block of data across the session to the server. ASP returns to your ASP workstation application replies to the commands from the server end of the session. This section describes the ASPUserCommand function that you use to send commands to the server and the ASPUserWrite function that you use to send data.

# **ASPUserCommand**

The ASPUserCommand function sends a command that you define from the workstation to the server across a session between them. ASP does not interpret the command syntax or execute the command; it simply transfers the command to the ASP server.

thePBptr A pointer to an XPP parameter block.

async A Boolean that specifies whether the function should be executed

asynchronously or synchronously. Specify TRUE for asynchronous

execution.

# Parameter block

| ioCompletion | ProcPtr                                                                                | A pointer to a completion routine.                                                                                                    |
|--------------|----------------------------------------------------------------------------------------|----------------------------------------------------------------------------------------------------|
| ioResult     | OSErr                                                                                  | The function result.                                                                                                    |
| cmdResult    | LongInt                                                                                | The ASP command result.                                                                                                    |
| ioRefNum     | Integer                                                                                | The .XPP driver reference number.                                                                                                    |
| csCode       | Integer                                                                                | Always userCommand for this function.                                                                                                    |
| sessRefnum   | Integer                                                                                | The session reference number.                                                                                                    |
| aspTimeout   | Byte                                                                                   | The retry interval in seconds.                                                                                                    |
| cbSize       | Integer                                                                                | The command block size.                                                                                                    |
| cbPtr        | Ptr                                                                                    | A pointer to the command block.                                                                                                    |
| rbSize       | Integer                                                                                | The reply buffer and reply size.                                                                                                    |
| rbPointer    | Ptr                                                                                    | A pointer to the reply buffer.                                                                                                    |
| ccbStart     | Array                                                                                  | The beginning of memory for the CCB.                                                                                                    |
|              | ioResult cmdResult ioRefNum csCode sessRefnum aspTimeout cbSize cbPtr rbSize rbPointer | ioResult OSErr cmdResult LongInt ioRefNum Integer csCode Integer sessRefnum Integer aspTimeout Byte cbSize Integer cbPtr Ptr rbSize Integer rbPointer Ptr |

| $\leftarrow$ | ccbStart     | Array                                                                                                    | The beginning of memory for the CCB.                                                                                                    |  |
|--------------|--------------|----------------------------------------------------------------------------------------------------|----------------------------------------------------------------------------------------------------|--|
| Field        | descriptions |                                                                                                    |                                                                                                    |  |
| cmdF         | Result       | The ASP command result, consisting of 4 bytes of data returned by the server. The ASP client application defines the contents of the command result field. For example, AFP defines this field to specify the result of the AFP command. This field is valid if no system-level error is returned in the ioResult field. |                                                                                                    |  |
| sess         | Refnum       | The reference number assigned to this session that the ASPOpenSession function returned when you called it to open the session.                                                                                                    |                                                                                                    |  |
| asp]         | Timeout      | The time in seconds after which ASP is to retry to send the command across the session. You cannot specify the number of retries, just the time between them. ASP will retry to transmit the command until either it succeeds or the session is closed.                                                                  |                                                                                                    |  |
| cbSi         | .ze          | The size in bytes of the buffer that contains the command that ASP is to send to the sever. The command buffer size must not exceed the value of aspMaxCmdSize, which the ASPGetParms function returns.                                                                                                    |                                                                                                    |  |
| cbPt         | cr           | A pointer to a buffer containing the command that ASP is to send to the server.                                                                                                    |                                                                                                    |  |
| rbSi         | ze           | On input, the size in bytes of the buffer that you allocated to contain<br>the command reply that you expect to receive from the server. On<br>return, the size in bytes of the reply data that was actually returned.                                                                                                   |                                                                                                    |  |
| rbPc         | ointer       | A pointer to the but                                                                                                    | ffer for the command reply.                                                                                                    |  |
| ccbS         | Start        | that the .XPP driver<br>must not exceed the                                                                                                    | the memory for the command control block (CCB) is to use. The memory allocated for the CCB are maximum of 150 bytes for this function. The t is part of the .XPP parameter block. |  |

# DESCRIPTION

You use the ASPUserCommand function to send a user command across an ASP session. You pass to the ASPUserCommand function a pointer to a variable-size command block that contains the command data to be sent to the ASP server. The command data must adhere to a format defined by a higher-level protocol that is built on top of the ASP

server, such as the AppleTalk Filing Protocol (AFP). The command data requests the server to perform a particular function and return a reply consisting of a variable-size block of data and a command result. Some examples of the types of commands that you can send are

- a request to open a particular file on a file server (The server would return a small amount of data for this request.)
- a request to read a range of bytes from a device (The server might send a multiple-packet reply to this request.)

ASP delivers the commands in the same sequence that you send them. ASP does not interpret the command data or in any way participate in executing the command's function. It simply conveys the command data, included in a higher-level format, to the server end of the session and returns the command reply to your ASP workstation application. The command reply consists of a 4-byte command result returned in the cmdResult field and a variable-size command reply returned in the reply buffer that you supply. The higher-level protocol that is the client of ASP defines the content and use of the command result. A command result error is returned in the cmdResult field. All other types of errors are returned in the function's parameter block ioResult field. These error codes report the following error conditions:

- system-level errors returned by the .XPP driver indicating, for example, that the driver is not open or that a particular system call is not supported
- .XPP driver errors indicating, for example, that the session is not open
- AppleTalk errors returned from the underlying AppleTalk protocols
- an ASP-specific error returned from an ASP server, for example, in response to a failed ASPOpenSession function

Figure 8-3 on page 8-18 shows how these errors are reported.

The .XPP driver uses the memory at the end of the XPP parameter block defined as a CCBStart array as an internal command control block (CCB). To ensure that the function executes successfully, you can specify the maximum size for this array as indicated in particular for the function that uses it.

You can minimize the amount of memory that is used for the CCB in the queue element. To do this, you should understand how ASP uses this memory. ASP uses the CCB to build data structures, including parameter blocks and buffer data structures (BDS), that it needs in order to make function calls to the .ATP driver. (See the chapter "AppleTalk Transaction Protocol [ATP]" in this book for information on ATP and buffer data structures.) The exact size of the memory that ASP needs for the CCB depends on the size of the replies that you expect from the server, and in the case of the ASPUserWrite function, the size of the data to be written. For the ASPUserCommand, ASPUserWrite, and ASPGetStatus functions, ASP must set up a BDS to hold the reply information. The number of entries in the BDS that ASP creates is equal to the size of the reply buffer divided by 578 (the maximum number of data bytes per ATP response packet), rounded up. A BDS cannot exceed eight elements. In addition to a BDS, ASP uses the CCB memory for the queue element to call the .ATP driver.

Figure 8-3 Error reporting in ASP

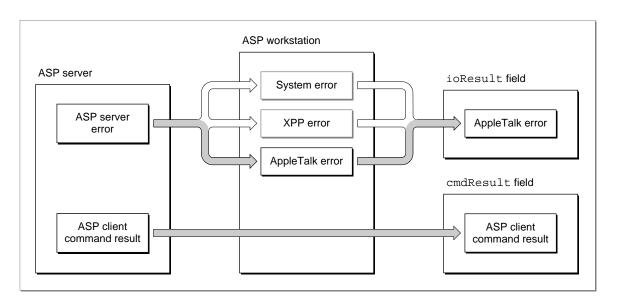

You can use the following equations to determine the minimum size of a CCB for a function that includes a reply buffer (rbSize):

```
bdsSize = MIN (((rbSize DIV 578) + 1),8) * bdsEntrySz
ccbSize = ioQElSize + 4 + bdsSize
```

For functions, such as ASPUserWrite, ASP must create an additional BDS and queue element to use in sending the write data to the server. You can use the following equations to determine the minimum size of a CCB for an ASPUserWrite function; these equations take into account the reply buffer (rbSize) and write data size (wdSize):

```
wrBDSSize = MIN (((wdSize DIV 578) + 1),8) * bdsEntrySz
wrCCBSz = (2 * ioQElSize) + 4 + bdsSize + wrBDSSize
```

Note that bdsEntrySz is equal to 12 and ioQelSize is equal to 50.

### SPECIAL CONSIDERATIONS

Note that you must provide the .XPP driver reference number as an input parameter to this function. You can obtain the driver reference number by calling the Device Manager's OpenDriver function.

# ASSEMBLY-LANGUAGE INFORMATION

To execute the ASPUserCommand function from assembly language, call the \_Control trap macro with a value of userCommand in the csCode field of the parameter block. You must also specify the .XPP driver reference number. To execute the \_Control trap asynchronously, include the value , ASYNC in the operand field.

### RESULT CODES

| -1067 | The reply data exceeds the size of the reply buffer; the |
|-------|----------------------------------------------------------|
|       | XPP driver will fill the buffer and truncate the data    |
| -1070 | You specified an invalid session reference number, or    |
|       | the session has been closed                              |
| -1072 | The .XPP driver is in the process of closing down        |
|       | the session                                              |
| -1073 | The size of the command block exceeds the maximum        |
|       | size of aspMaxCmdSize                                    |
|       | -1070<br>-1072                                           |

# **ASPUserWrite**

The ASPUserWrite function transfers data from the workstation to the server across a specific session.

thePBptr A pointer to an XPP parameter block.

async A Boolean that specifies whether the function should be executed

asynchronously or synchronously. Specify TRUE for asynchronous

execution.

### Parameter block

| $\rightarrow$     | ioCompletion | ProcPtr | A pointer to a completion routine.    |
|-------------------|--------------|---------|---------------------------------------|
| $\leftarrow$      | ioResult     | OSErr   | The function result.                  |
| $\leftarrow$      | cmdResult    | LongInt | The ASP command result.               |
| $\rightarrow$     | ioRefNum     | Integer | The .XPP driver reference number.     |
| $\rightarrow$     | csCode       | Integer | Always userWrite for this function.   |
| $\rightarrow$     | sessRefnum   | Integer | The session reference number.         |
| $\rightarrow$     | aspTimeout   | Byte    | The retry interval in seconds.        |
| $\rightarrow$     | cbSize       | Integer | The command block size.               |
| $\rightarrow$     | cbPtr        | Ptr     | A pointer to command blocks.          |
| $\leftrightarrow$ | rbSize       | Integer | The reply buffer size and reply size. |
| $\rightarrow$     | rbPointer    | Ptr     | A pointer to the reply buffer.        |
| $\leftrightarrow$ | wdSize       | Integer | The write data size.                  |
| $\rightarrow$     | wdPtr        | Ptr     | The write data pointer.               |
| $\leftarrow$      | ccbStart     | Array   | The beginning of memory for the CCB.  |

# **Field descriptions**

cmdResult

The ASP command result consisting of 4 bytes of data returned by the server. The ASP client application defines the contents of the command result field. For example, AFP defines this field to specify the result of the AFP command. This field is valid if no system-level error is returned in the ioResult field.

| sessRefnum | The reference number of the session that you want to use to transfer |
|------------|----------------------------------------------------------------------|
| SESSVETHUM | The reference number of the session that you want to use to transfer |

data. The session reference number is the unique number that the .XPP driver assigned to this session when you opened the session

by calling the ASPOpenSession function.

aspTimeout The time in seconds after which ASP is to retry to send data across

the session.

cbSize The size in bytes of the command data that ASP is to transfer across

the session.

cbPtr A pointer to the buffer containing the command data to be

transferred.

rbSize On input, the size in bytes of the buffer that you allocated to contain

the command reply that you expect to receive from the server. On return, the size in bytes of the reply data that was actually returned.

rbPointer A pointer to the buffer for the reply data.

wdSize On input, the size in bytes of the of the write data that the

command is to send. On return, the size in bytes of the write data

that was actually sent.

wdPtr A pointer to the buffer containing the data to be written.

ccbStart The beginning of the memory for the command control block (CCB)

that the .XPP driver is to use. The maximum size of this block is 296 bytes. The CCB is an array that is part of the .XPP

parameter block.

#### DESCRIPTION

The ASPUserWrite function allows you to transfer a variable-size block of data to the server end of the ASP session and receive a reply. If you have previously called the ASPUserCommand function to send a command that directs the ASP server to open a file, you can call the ASPUserWrite function to write data to the file.

The .XPP driver uses the memory at the end of the XPP parameter block defined as a CCBStart array as an internal command control block (CCB). To ensure that the function executes successfully, you can specify the maximum size for this array as indicated in particular for the function that uses it. If you want to limit the amount of memory used for the CCB, you can specify the minimum amount of memory required for this array.

A command result error is returned in the cmdResult field. All other types of errors are returned in the function's parameter block ioResult field. Error reporting for the ASPUserWrite function is the same as for the ASPUserCommand.

#### SPECIAL CONSIDERATIONS

Note that you must provide the .XPP driver reference number as an input parameter to this function. You can obtain the driver reference number by calling the Device Manager's OpenDriver function.

#### ASSEMBLY-LANGUAGE INFORMATION

To execute the ASPUserWrite function from assembly language, call the \_Control trap macro with a value of userWrite in the csCode field of the parameter block. You must also specify the .XPP driver reference number. To execute the \_Control trap asynchronously, include the value , ASYNC in the operand field.

#### RESULT CODES

| aspBufTooSmall | -1067 | The reply data exceeds the size of the reply buffer;<br>the .XPP driver will fill the buffer and truncate<br>the data |
|----------------|-------|----------------------------------------------------------------------------------------------------|
| aspParamErr    | -1070 | You specified an invalid session reference number, or the session has been closed                                     |
| aspSessClosed  | -1072 | The .XPP driver is in the process of closing the session                                                              |
| aspSizeErr     | -1073 | The size of the command block exceeds the maximum size of 296 bytes                                                   |

#### SEE ALSO

To send a command to the server to direct it to perform a prerequisite action before you use the ASPUserWrite command to write data, use the ASPUserCommand function, described on page 8-15. To determine the minimum amount of memory required for the CCB or to find out more about the possible types of error conditions for which errors are returned and how these error results are reported, see the description of the ASPUserCommand function.

# Obtaining Information About ASP's Maximum Capacities and the Status of the Server

This section describes the ASPGetParms function that you can use to determine how many concurrent ASP sessions can run on your node and the maximum amount of data that you can send and receive across a session. Before you open an ASP session, you should call the ASPGetParms function to determine the maximum sizes of commands and replies that ASP supports on your node.

This section also describes the ASPGetStatus function that you can use to obtain server status information without opening a session with the server.

#### **ASPGetParms**

The ASPGetParms function returns the maximum size of the data that you can send and receive across an ASP session and the maximum number of concurrent ASP sessions that the .XPP driver running on your node supports.

thePBptr A pointer to an XPP parameter block.

async A Boolean that specifies whether the function should be executed

asynchronously or synchronously. Specify TRUE for asynchronous

execution.

#### Parameter block

| $\rightarrow$ | ioCompletion   | ProcPtr | A pointer to a completion routine. |
|---------------|----------------|---------|------------------------------------|
| $\leftarrow$  | ioResult       | OSErr   | The function result.               |
| $\rightarrow$ | ioRefNum       | Integer | The .XPP driver reference number.  |
| $\rightarrow$ | csCode         | Integer | Always getParms for this function. |
| $\leftarrow$  | aspMaxCmdSize  | Integer | The maximum size of command data.  |
| $\leftarrow$  | aspQuantumSize | Integer | The maximum data size.             |
| $\leftarrow$  | numSesss       | Integer | The number of sessions.            |

# Field descriptions

numSesss

| aspMaxCmdSize  | The maximum size in bytes of a command that you can send to the server.                                                                                                    |
|----------------|----------------------------------------------------------------------------------------------------|
| aspQuantumSize | The maximum size in bytes of the data that you can either request ASP to transfer to the server in an ASPUserWrite function call or receive from the server in a command reply. |

The number of concurrent ASP sessions that the .XPP driver

supports on your node.

# DESCRIPTION

The ASPGetParms function returns information about the data capacity of an ASP session that you need to know to send commands using the ASPUserCommand and ASPUserWrite functions and write data using the ASPUserWrite function. It also tells you how many concurrent ASP sessions your node supports. You do not need to establish a session before you call the ASPGetParms function.

#### SPECIAL CONSIDERATIONS

Note that you must provide the .XPP driver reference number as an input parameter to this function. You can obtain the driver reference number by calling the Device Manager's OpenDriver function.

### ASSEMBLY-LANGUAGE INFORMATION

To execute the ASPGetParms function from assembly language, call the \_Control trap macro with a value of getParms in the csCode field of the parameter block. You must also specify the .XPP driver reference number. To execute the \_Control trap asynchronously, include the value , ASYNC in the operand field.

#### **RESULT CODES**

noErr 0 No error

# **ASPGetStatus**

The ASPGetStatus function returns status information about the server whose internet socket address you provide.

```
FUNCTION ASPGetStatus (thePBptr: XPPParmBlkPtr;
                       async: Boolean): OSErr;
```

thePBptr A pointer to an XPP parameter block.

A Boolean that specifies whether the function should be executed async

asynchronously or synchronously. Specify TRUE for asynchronous

execution.

# Parameter block

| $\rightarrow$     | ioCompletion | ProcPtr   | A pointer to a completion routine.   |
|-------------------|--------------|-----------|--------------------------------------|
| $\leftarrow$      | ioResult     | OSErr     | The function result.                 |
| $\rightarrow$     | ioRefNum     | Integer   | The .XPP driver reference number.    |
| $\rightarrow$     | csCode       | Integer   | Always getStatus for this function.  |
| $\rightarrow$     | aspTimeout   | Byte      | The retry interval in seconds.       |
| $\rightarrow$     | aspRetry     | Byte      | The number of retries.               |
| $\rightarrow$     | serverAddr   | AddrBlock | The server socket address.           |
| $\leftrightarrow$ | rbSize       | Integer   | The reply buffer and reply size.     |
| $\rightarrow$     | rbPtr        | Ptr       | A pointer to the reply buffer.       |
| $\leftarrow$      | ccbStart     | Array     | The beginning of memory for the CCB. |

| Field descriptions |                                                                                                    |
|--------------------|----------------------------------------------------------------------------------------------------|
| aspTimeout         | The time in seconds after which ASP is to retry to obtain information about the status of the server whose address you provide.                                                                                         |
| aspRetry           | The number of times ASP is to retry to obtain the server status information.                                                                                                    |
| serverAddr         | The internet socket address of the server about which you want status information.                                                                                                    |
| rbSize             | On input, the size in bytes of the buffer that you allocated to contain<br>the reply that you expect to receive from the server. On return, the<br>size in bytes of the reply (status) data that was actually returned. |

8-23 **ASP Reference** 

rbPtr A pointer to the buffer for the reply data.

ccbStart The beginning of the memory for the command control block (CCB)

that the .XPP driver is to use. The memory allocated for the CCB

must not exceed the maximum of 150 bytes.

#### DESCRIPTION

You can use the ASPGetStatus function to obtain service status information about a server without opening a session between your application and that server. ASP does not impose any structure on the status block. The protocol above ASP defines the structure. The .XPP driver uses the memory at the end of the XPP parameter block defined as a CCBStart array as an internal command control block (CCB). To ensure that the function executes successfully, you can specify the maximum size for this array as indicated in particular for the function that uses it. If you want to limit the amount of memory used for the CCB, you can specify the minimum amount of memory required for this array.

#### SPECIAL CONSIDERATIONS

Note that you must provide the .XPP driver reference number as an input parameter to this function. You can obtain the driver reference number by calling the Device Manager's OpenDriver function.

#### ASSEMBLY-LANGUAGE INFORMATION

To execute the ASPGetStatus function from assembly language, call the \_Control trap macro with a value of getStatus in the csCode field of the parameter block. You must also specify the .XPP driver reference number. To execute the \_Control trap asynchronously, include the value ,ASYNC in the operand field.

### RESULT CODES

| aspBufTooSmall | -1067 | The reply data exceeds the size of the reply buffer; the .XPP driver will fill the buffer and truncate the data |
|----------------|-------|----------------------------------------------------------------------------------------------------|
| aspNoServer    | -1069 | There was no response from the server whose address you specified as the value of serverAddr                    |

#### SEE ALSO

To determine the minimum amount of memory required for the CCB, refer to the description of the ASPUserCommand function on page 8-15.

# Canceling an ASP Request to Open a Session

This section describes the ASPAbortOS function that you can use to cancel a pending request to open a session.

# **ASPAbortOS**

The ASPAbortOS function cancels a specific pending request to open an ASP session function.

thePBptr A pointer to an XPP parameter block.

async A Boolean that specifies whether the function should be executed

asynchronously or synchronously. Specify TRUE for asynchronous

execution.

#### Parameter block

| $\rightarrow$ | ioCompletion    | ProcPtr | A pointer to a completion routine.      |
|---------------|-----------------|---------|-----------------------------------------|
| $\leftarrow$  | ioResult        | OSErr   | The function result.                    |
| $\rightarrow$ | ioRefNum        | Integer | The .XPP driver reference number.       |
| $\rightarrow$ | csCode          | Integer | Always abortOS for this function.       |
| $\rightarrow$ | abortSCBPointer | Ptr     | A pointer to the session control block. |

# Field descriptions

abortSCBPointer

A pointer to the session control block (SCB) that you passed to the ASPOpenSession function that you want to cancel.

#### DESCRIPTION

The ASPAbortOS function cancels a single call to the ASPOpenSession function if that function has not yet completed execution. You identify the request to be canceled by passing the ASPAbortOS function the pointer to the original session control block that you specified to open the session.

### SPECIAL CONSIDERATIONS

Note that you must provide the .XPP driver reference number as an input parameter to this function. You can obtain the driver reference number by calling the Device Manager's OpenDriver function.

### ASSEMBLY-LANGUAGE INFORMATION

To execute the ASPAbortOS function from assembly language, call the \_Control trap macro with a value of abortOS in the csCode field of the parameter block. You must also specify the .XPP driver reference number. To execute the \_Control trap asynchronously, include the value ,ASYNC in the operand field.

#### RESULT CODES

cbNotFound –1102 Specified SCB was not found (there is no outstanding open session function call with this SCB)

#### SEE ALSO

For information on the session control block, see the description of the ASPOpenSession function on page 8-9.

# Summary of ASP

# **Pascal Summary**

# Constants

```
CONST
   {.XPP driver unit and reference number}
                          40;
   xppUnitNum
                  =
                                         {XPP unit number}
   xppRefNum
                         -41;
                                         {XPP reference number}
   {command codes for ASP}
   openSess
                                         {open session}
                         255;
   closeSess
                         254;
                                         {close session}
   userCommand
                                         {user command}
                         253;
   userWrite
                         252;
                                         {user write}
                                         {get server status}
   getStatus
                         251;
                  =
                                         {get parameters for session}
   getParms
                         249;
   abort0S
                         248;
                                         {cancel open session request}
   closeAll
                         247;
                                         {close all open sessions}
   {miscellaneous}
   xppLoadedBit
                                         {XPP bit in PortBUse}
                          5;
   scbMemSize
                         192;
                                         {size of memory for SCB}
                  =
```

# **Data Types**

# Address Block Record

Summary of ASP 8-27

# XPP Parameter Block for ASP

```
XPPPrmBlkType = (...XPPPrmBlk, ASPAbortPrm, ASPSizeBlk...);
XPPSubPrmType = (ASPOpenPrm, ASPSubPrm);
XPPEndPrmType = (...ASPEndPrm);
TYPE XPPParamBlock =
   PACKED RECORD
      qLink:
                                           {reserved}
                        QElemPtr;
      qType:
                        Integer;
                                           {reserved}
                                           {reserved}
      ioTrap:
                        Integer;
                                           {reserved}
      ioCmdAddr:
                        Ptr;
      ioCompletion:
                        ProcPtr;
                                           {completion routine}
      ioResult:
                        OSErr;
                                           {result code}
                                           {command result (ATP user bytes)}
      cmdResult:
                        LongInt;
                                           {reserved}
      ioVRefNum:
                        Integer;
      ioRefNum:
                        Integer;
                                           {driver reference number}
      csCode:
                        Integer;
                                           {call command code}
      CASE XPPPrmBlkType OF
      ASPAbortPrm:
         (abortSCBPtr: Ptr);
                                           {SCB pointer for AbortOS}
      ASPSizeBlk:
         (aspMaxCmdSize: Integer;
                                           {maximum size of data for commands}
         aspQuantumSize:Integer;
                                           {maximum size of data for request }
                                           { commands and receive replies}
         numSesss: Integer);
                                           {number of concurrent sessions }
                                           { for your node}
   }
      XPPPrmBlk:
      (sessRefnum: Integer;
                                           {offset to session refnum}
      aspTimeout: Byte;
                                           {timeout for ATP}
      aspRetry: Byte;
                                           {retry count for ATP}
      CASE XPPSubPrmType OF
      ASPOpenPrm:
      (serverAddr: AddrBlock;
                                           {server address block}
      scbPointer: Ptr;
                                           {SCB pointer}
      attnRoutine: Ptr);
                                           {attention routine pointer}
      ASPSubPrm:
                                           {command block size}
      (cbSize: Integer;
      cbPtr: Ptr;
                                           {command block pointer}
                                           {reply buffer size}
      rbSize: Integer;
      rbPtr: Ptr;
                                           {reply buffer pointer}
```

```
CASE XPPEndPrmType OF
      ASPEndPrm:
      (wdSize: Integer;
                                           {write data size}
      wdPtr: Ptr;
                                           {write data pointer}
      ccbStart: ARRAY[0..295] OF Byte))); {beginning of command control }
                                           { block}
   END;
XPPParmBlkPtr = ^XPPParamBlock;
```

# Routines

# Opening and Closing ASP Sessions

```
FUNCTION ASPOpenSession
                            (thePBptr: XPPParmBlkPtr; async: Boolean): OSErr;
FUNCTION ASPCloseSession
                            (thePBptr: XPPParmBlkPtr; async: Boolean): OSErr;
FUNCTION ASPCloseAll
                            (thePBptr: XPPParmBlkPtr; async: Boolean): OSErr;
```

# Sending Commands and Writing Data From the Workstation to the Server

```
FUNCTION ASPUserCommand
                            (thePBptr: XPPParmBlkPtr; async: Boolean): OSErr;
FUNCTION ASPUSerWrite
                            (thePBptr: XPPParmBlkPtr; async: Boolean): OSErr;
```

# Obtaining Information About ASP's Maximum Capacities and the Status of the Server

```
FUNCTION ASPGetParms
                             (thePBptr: XPPParmBlkPtr; async: Boolean): OSErr;
FUNCTION ASPGetStatus
                             (thePBptr: XPPParmBlkPtr; async: Boolean): OSErr;
```

# Canceling an ASP Request to Open a Session

```
FUNCTION ASPADORTOS
                            (thePBptr: XPPParmBlkPtr; async: Boolean): OSErr;
```

# C Summary

# Constants

```
/*.XPP driver unit and reference */
enum {
                                           /* number*/
   xppUnitNum
                            40,
                                           /*XPP unit number*/
                           -41};
                                           /*XPP reference number*/
   xppRefNum
```

8-29 Summary of ASP

```
enum {
                                           /*command codes for ASP*/
   openSess
                         255,
                                           /*open session*/
   closeSess
                         254,
                                           /*close session*/
                                           /*user command*/
   userCommand =
                         253,
   userWrite
                         252,
                                           /*user write*/
                                           /*get status*/
   getStatus
                         251,
   getParms
                         249,
                                           /*get parameters*/
                                           /*cancel open session request*/
   abort0S
                         248,
   closeAll
                         247};
                                           /*close all open sessions*/
enum {
                                           /*miscellaneous*/
                                           /*XPP bit in PortBUse*/
xppLoadedBit
                         5,
scbMemSize
                         192};
                                           /*size of memory for SCB*/
```

# **Data Types**

### Address Block Record

# XPP Parameter Block for ASP

```
#define XPPPBHeader\
                                        /*reserved*/\
   QElem
                  *qLink;
                                        /*reserved*/\
   short
                  qType;
                                        /*reserved*/\
   short
                  ioTrap;
   Ptr
                  ioCmdAddr;
                                        /*reserved*/\
   ProcPtr
                  ioCompletion;
                                        /*completion routine*/\
   OSErr
                  ioResult;
                                        /*result code*/\
                  cmdResult;
                                        /*command result (ATP user bytes)*/\
   long
   short
                  ioVRefNum;
                                        /*reserved*/\
   short
                  ioRefNum;
                                        /*driver reference number*/\
                  csCode;
                                        /*command code*/
   short
typedef struct {
   XPPPBHeader
      short
                  sessRefnum;
                                            /*offset to session refnum*/
      char
                  aspTimeout;
                                            /*timeout for ATP*/
                                            /*retry count for ATP*/
      char
                  aspRetry;
```

```
short
                  cbSize;
                                           /*command block size*/
      Ptr
                  cbPtr;
                                           /*command block pointer*/
                  rbSize;
                                           /*reply buffer size*/
      short
      Ptr
                  rbPtr;
                                           /*reply buffer pointer*/
      short
                  wdSize;
                                           /*write data size*/
                                           /*write data pointer*/
      Ptr
                  wdPtr;
      char
                  ccbStart[296];
                                           /*CCB memory allocated for */
                                           /* beginning of command control */
                                           /* block*/
}XPPPrmBlk;
typedef struct {
   XPPPBHeader
   short
                  sessRefnum;
                                           /*offset to session refnum*/
                                           /*timeout for ATP*/
   char
                  aspTimeout;
   char
                  aspRetry;
                                           /*retry count for ATP*/
                                           /*server address block*/
   AddrBlock
                  serverAddr;
   Ptr
                  scbPointer;
                                           /*SCB pointer*/
   Ptr
                  attnRoutine;
                                           /*attention routine pointer*/
}ASPOpenPrm;
typedef ASPOpenPrm *ASPOpenPrmPtr;
typedef struct {
   XPPPBHeader
                                           /*SCB pointer for ASPAbortOS*/
   Ptr
                  abortSCBPtr;
}ASPAbortPrm;
typedef struct {
   XPPPBHeader
                  aspMaxCmdSize;
                                        /*maximum size of data for commands*/
   short
                                        /*maximum size of data for request */
   short
                  aspQuantumSize;
                                        /* commands and receive replies*/
   short
                  numSesss;
                                        /*number of concurrent sessions */
                                        /* for your node*/
}ASPGetparmsBlk;
```

# Routines

# Opening and Closing ASP Sessions

```
pascal OSErr ASPOpenSession (ASPOpenPrmPtr thePBptr, Boolean async);
pascal OSErr ASPCloseSession(XPPParmBlkPtr thePBptr, Boolean async);
pascal OSErr ASPCloseAll (XPPParmBlkPtr thePBptr, Boolean async);
```

Summary of ASP 8-31

# Sending Commands and Writing Data From the Workstation to the Server

```
pascal OSErr ASPUserCommand (XPPParmBlkPtr thePBptr, Boolean async);
pascal OSErr ASPUserWrite (XPPParmBlkPtr thePBptr, Boolean async);
```

# Obtaining Information About ASP's Maximum Capacities and the Status of the Server

```
pascal OSErr ASPGetParms (XPPParmBlkPtr thePBptr, Boolean async);
pascal OSErr ASPGetStatus (XPPParmBlkPtr thePBptr, Boolean async);
```

# Canceling an ASP Request to Open a Session

```
pascal OSErr ASPAbortOS (XPPParmBlkPtr thePBptr, Boolean async);
```

# Assembly-Language Summary

# Constants

# Offsets in User Bytes

| aspCmdCode  | EQU | 0 | offset to command field                               |
|-------------|-----|---|-------------------------------------------------------|
| aspWSSNum   | EQU | 1 | ;WSS number in OpenSessions                           |
| aspVersNum  | EQU | 2 | ;ASP version number in OpenSessions                   |
|             |     |   |                                                       |
| aspSSSNum   | EQU | 0 | ;SSS number in OpenSessReplies                        |
| aspSessID   | EQU | 1 | <pre>;session ID (requests &amp; OpenSessReply)</pre> |
| aspOpenErr  | EQU | 2 | ;OpenSessReply error code                             |
|             |     |   |                                                       |
| aspSeqNum   | EQU | 2 | sequence number in requests                           |
| aspAttnCode | EQU | 2 | attention bytes in attentions                         |
|             |     |   |                                                       |

# Offsets in ATP Data Part

| aspWrBSize | EQU | 0 | ;offset to write buffer size |
|------------|-----|---|------------------------------|
|            |     |   | ; (WriteData)                |
| aspWrHdrSz | EQU | 2 | ;size of data part           |

# Command Codes (csCodes)

| openSess    | EQU | 255 | ;open session  |
|-------------|-----|-----|----------------|
| closeSess   | EQU | 254 | ;close session |
| userCommand | EQU | 253 | ;user command  |
| userWrite   | EOU | 252 | juser write    |

| getStatus | EQU | 251 | ;get status                 |
|-----------|-----|-----|-----------------------------|
| afpCall   | EQU | 250 | ;AFP command                |
| getParms  | EQU | 249 | get parameters              |
| abort0S   | EQU | 248 | ;abort open session request |
| closeAll  | EQU | 247 | close all open sessions     |
|           |     |     |                             |

# ASP Commands

| aspCloseSess | EQU | 1 | ;close session                      |
|--------------|-----|---|-------------------------------------|
| aspCommand   | EQU | 2 | ;user command                       |
| aspGetStat   | EQU | 3 | ;get status                         |
| asp0penSess  | EQU | 4 | open session                        |
| aspTickle    | EQU | 5 | ;tickle                             |
| aspWrite     | EQU | 6 | ;write                              |
| aspDataWrite | EQU | 7 | <pre>;writeData (from server)</pre> |
| aspAttention | EQU | 8 | ;attention (from server)            |

# Miscellaneous

| aspVersion   | EQU | \$0100               | ;ASP version number                |
|--------------|-----|----------------------|------------------------------------|
| maxCmdSize   | EQU | atpMaxData           | ;maximum command block size        |
| quantumSize  | EQU | atpMaxData*atpMaxNum | ;maximum reply size                |
| tickleInt    | EQU | 30                   | <pre>;tickle interval (secs)</pre> |
| tickleTime   | EQU | tickleInt*60*4       | <pre>;tickle timeout (ticks)</pre> |
| xppLoadedBit | EQU | atpLoadedBit+1       | ;XPP loaded bit number in          |
|              |     |                      | ; PortBUse                         |

# **Data Structures**

# XPP Parameter Block Common Fields for ASP Routines

| 0  | qLink        | long | reserved                      |
|----|--------------|------|-------------------------------|
| 4  | qType        | word | reserved                      |
| 6  | ioTrap       | word | reserved                      |
| 8  | ioCmdAddr    | long | reserved                      |
| 12 | ioCompletion | long | address of completion routine |
| 16 | ioResult     | word | result code                   |
| 18 | cmdResult    | long | pointer to attention routine  |
| 22 | ioVRefNum    | word | reserved                      |
| 24 | ioRefNum     | word | driver reference number       |

Summary of ASP 8-33

# ASPOpenSession Parameter Block

| 26 | csCode      | word    | command code; always openSess    |
|----|-------------|---------|----------------------------------|
| 28 | sessRefnum  | word    | session reference number         |
| 30 | aspTimeout  | byte    | retry interval in seconds        |
| 31 | aspRetry    | byte    | number of retries                |
| 32 | serverAddr  | long    | server internet socket address   |
| 36 | scbPointer  | pointer | pointer to session control block |
| 40 | attnRoutine | long    | pointer to attention routine     |

# ASPCloseSession Parameter Block

| 26 | csCode     | word | command code; always closeSess |
|----|------------|------|--------------------------------|
| 28 | sessRefnum | word | session reference number       |

# ASPCloseAll Parameter Block

26 csCode word command code; always closeAll

# ASPUserCommand Parameter Block

| cmdResult  | long                                                   | ASP command result                                                                              |
|------------|--------------------------------------------------------|-------------------------------------------------------------------------------------------------|
| csCode     | word                                                   | command code; always userCommand                                                                |
| sessRefnum | word                                                   | session reference number                                                                        |
| aspTimeout | byte                                                   | retry interval in seconds                                                                       |
| cbSize     | word                                                   | command block size                                                                              |
| cbPtr      | pointer                                                | command block pointer                                                                           |
| rbSize     | word                                                   | reply buffer and reply size                                                                     |
| rbPtr      | pointer                                                | pointer to reply buffer                                                                         |
| ccbStart   | record                                                 | start of memory for CCB                                                                         |
|            | csCode sessRefnum aspTimeout cbSize cbPtr rbSize rbPtr | csCode word sessRefnum word aspTimeout byte cbSize word cbPtr pointer rbSize word rbPtr pointer |

# ASPUserWrite Parameter Block

| 18 | cmdResult  | long    | ASP command result               |
|----|------------|---------|----------------------------------|
| 26 | csCode     | word    | command code; always userWrite   |
| 28 | sessRefnum | word    | session reference number         |
| 30 | aspTimeout | byte    | retry interval in seconds        |
| 32 | cbSize     | word    | size of command block            |
| 34 | cbPtr      | pointer | pointer to command block         |
| 38 | rbSize     | word    | reply buffer size and reply size |
| 40 | rbPtr      | pointer | pointer to reply buffer          |
| 44 | wdSize     | word    | size of write data               |
| 46 | wdPtr      | pointer | pointer to write data            |
| 50 | ccbStart   | record  | start of memory for CCB          |

# ASPGetParms Parameter Block

| 26 | csCode         | word | command code; always getParms |
|----|----------------|------|-------------------------------|
| 28 | aspMaxCmdSize  | word | maximum size of command block |
| 30 | aspQuantumSize | word | maximum data size             |
| 32 | numSesss       | word | maximum number of sessions    |

# ASPGetStatus Parameter Block

| 26 | csCode     | word    | command code; always getStatus |
|----|------------|---------|--------------------------------|
| 30 | aspTimeout | byte    | retry interval in seconds      |
| 31 | aspRetry   | byte    | number of retries              |
| 32 | serverAddr | long    | server internet socket address |
| 38 | rbSize     | word    | reply buffer and reply size    |
| 40 | rbPtr      | pointer | pointer to reply buffer        |
| 50 | ccbStart   | record  | start of memory for CCB        |
|    |            |         |                                |

# ASPAbortOS Parameter Block

| 26 | csCode      | word    | command code; always abortOS     |
|----|-------------|---------|----------------------------------|
| 28 | abortSCBPtr | pointer | pointer to session control block |

# **Result Codes**

| noErr          | 0     | No error                                                                                                    |
|----------------|-------|----------------------------------------------------------------------------------------------------|
| aspBadVersNum  | -1066 | The server cannot support the ASP version number                                                                                                    |
| aspBufTooSmall | -1067 | The reply data exceeds the size of the reply buffer; the .XPP driver will fill the buffer and truncate the data                                       |
| aspNoMoreSess  | -1068 | The .XPP driver cannot support another ASP session (the number of sessions that the driver is capable of supporting is dependent on the machine type) |
| aspNoServers   | -1069 | There is no server at the specified serverAddr address, or the server did not respond to the request                                                  |
| aspParamErr    | -1070 | You specified an invalid session reference number, or the session has been closed                                                                     |
| aspServerBusy  | -1071 | The server cannot open another session                                                                                                    |
| aspSessClosed  | -1072 | The .XPP driver is in the process of closing down the session                                                                                         |
| aspSizeErr     | -1073 | The size of the command block exceeds the maximum size of aspMaxCmdSize                                                                               |
| cbNotFound     | -1102 | Specified SCB was not found (there is no outstanding open session function call with this SCB)                                                        |
| reqAborted     | -1105 | The ASPOpenSession function call was aborted by an ASPAbortOS function call                                                                           |

Summary of ASP 8-35